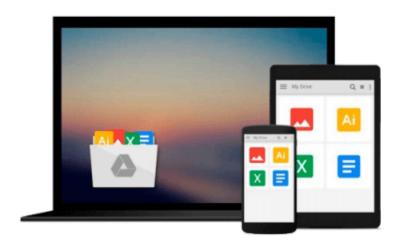

## **Window Functions in SQL**

Jonathan Gennick

## Download now

Click here if your download doesn"t start automatically

#### Window Functions in SQL

Jonathan Gennick

#### Window Functions in SQL Jonathan Gennick

Window Functions in SQL is a compendium of five articles on window functions (i.e., the OVER clause) as implemented in Microsoft SQL Server 2012. The articles are freely available from my website, at "http://gennick.com/articles\_etc.html#windowss". You are welcome to read them there at no charge. I have gathered them together into this Kindle book for those who prefer to own a copy of the content on their reader.

Window functions provide some of the most expressive problem-solving syntax and capability to hit the SQL language in years. They are truly a game-changer. They do away with the need to spend hours writing and debugging obtuse queries involving self-joins and nested-subqueries just to generate results that you can describe to a human in a matter of seconds. It is now trivial to mix summary and detail results, generate running sums and moving averages, and much more.

The following five articles take you on a tour of the functionality. Each article begins with a business scenario and applies a specific aspect of syntax or set of window functions to quickly and accurately generate useful results for the business. The goal in these articles is less about learning the raw syntax -- you can read the manuals for that -- and more about learning to recognize the general types of business and query problems to which window functions can be applied.

- 1) Detail in the Aggregate: One of the most common use cases for window functions in SQL Server is to mix or compare summary and detail data in the same row.
- 2) H.G. Wells and SQL: Analytic functions such as LAG and LEAD are perfect for working with time-series data in which the time interval from row to row is consistent.
- 3) Interlude: A look at the underlying mechanics of window functions and how they are executed.
- 4) Pulling Rank for the Boss: Attack business questions involving words or phrases such as "topmost" or "bottommost", "top N" or "bottom N", or that are otherwise answerable by ranking the rows in a result set according to some criteria that you can apply to one or more columns of data.
- 5) You've Got Framing! Framing clause support in SQL Server 2012 makes it easy to compute running totals, moving averages, and to otherwise examine data as it moves through a frame of reference.

Do you enjoy the challenge of writing a query that will confound future programmers and leave them unable to discern what you did and why? Then don't read this book. But if you're interested in getting the job done and getting home for dinner on time, then you can't afford to be without knowledge of window functions and the expressive power they bring to the table. They truly are a game-changer.

Note: Window functions are now implemented across most database platforms. You will find them supported in Oracle Database (where they are termed "analytic functions"), IBM DB2, PostgreSQL, and now SQL Server 2012 and beyond. Everything you read in these articles should apply across the board. Queries should execute as shown in all database brands. However, the example data is specific to Microsoft SQL Server, and the example queries and their outputs as shown in the articles were generated from Microsoft

### SQL Server.

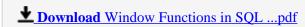

Read Online Window Functions in SQL ...pdf

#### Download and Read Free Online Window Functions in SOL Jonathan Gennick

#### From reader reviews:

#### **Gladys James:**

In this 21st millennium, people become competitive in every way. By being competitive right now, people have do something to make these survives, being in the middle of often the crowded place and notice through surrounding. One thing that at times many people have underestimated it for a while is reading. Yep, by reading a book your ability to survive enhance then having chance to stand than other is high. To suit your needs who want to start reading a book, we give you this Window Functions in SQL book as beginner and daily reading e-book. Why, because this book is usually more than just a book.

#### **Earnest Koontz:**

People live in this new day of lifestyle always make an effort to and must have the time or they will get wide range of stress from both day to day life and work. So, once we ask do people have extra time, we will say absolutely yes. People is human not only a robot. Then we request again, what kind of activity are you experiencing when the spare time coming to an individual of course your answer can unlimited right. Then ever try this one, reading publications. It can be your alternative inside spending your spare time, often the book you have read is actually Window Functions in SQL.

#### **Elizabeth Givens:**

Are you kind of active person, only have 10 or perhaps 15 minute in your day time to upgrading your mind expertise or thinking skill actually analytical thinking? Then you are having problem with the book compared to can satisfy your short space of time to read it because all this time you only find reserve that need more time to be read. Window Functions in SQL can be your answer as it can be read by an individual who have those short extra time problems.

#### Jamie Norman:

E-book is one of source of information. We can add our information from it. Not only for students but in addition native or citizen require book to know the change information of year for you to year. As we know those guides have many advantages. Beside all of us add our knowledge, may also bring us to around the world. By book Window Functions in SQL we can acquire more advantage. Don't someone to be creative people? For being creative person must prefer to read a book. Merely choose the best book that suited with your aim. Don't always be doubt to change your life with this book Window Functions in SQL. You can more desirable than now.

Download and Read Online Window Functions in SQL Jonathan Gennick #RYQGWBUE7FL

# Read Window Functions in SQL by Jonathan Gennick for online ebook

Window Functions in SQL by Jonathan Gennick Free PDF d0wnl0ad, audio books, books to read, good books to read, cheap books, good books, online books books online, book reviews epub, read books online, books to read online, online library, greatbooks to read, PDF best books to read, top books to read Window Functions in SQL by Jonathan Gennick books to read online.

#### Online Window Functions in SQL by Jonathan Gennick ebook PDF download

Window Functions in SQL by Jonathan Gennick Doc

Window Functions in SQL by Jonathan Gennick Mobipocket

Window Functions in SQL by Jonathan Gennick EPub